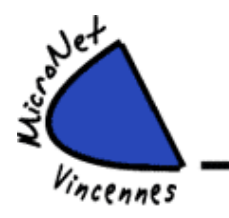

**LE VENDREDI DE 16 h 30 à 18 h 15 (Petite salle)**

# **UTILISATION D'UN ORDINATEUR MAC (APPLE) - Débutants**

**Niveau : Débutants Animateur : Pierre D. Nombre d'inscrits : 8 personnes maximum**

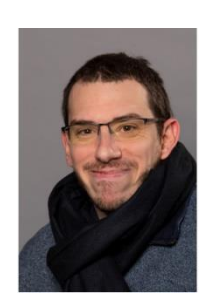

#### *Principaux points étudiés :*

### I - Utiliser son MAC (4 séances)

- Démarrage et arrêt de l'ordinateur
- La souris et le pointeur Le bureau
- Le Finder
- La barre des menus / le dock
- Installer désinstaller un programme
- Comment lancer un outil
- Saisir du texte à l'aide du clavier Sélection et point d'insertion Comment mettre à jour un texte
- Enregistrement des données dans un fichier
- Travail sur un fichier avec un outil à travers une fenêtre Barre de défilement
- Rangement des fichiers sur les supports de stockage Création d'un dossier
- Transfert de photos d'un appareil numérique vers l'ordinateur.
- Résolution de problèmes simples.
- Survol des préférences système
- Connexion à Internet

### II - IPhone IPad et interaction écosystème (5 séances)

• Ipad et Iphone : utilisation et mises à jour

III - Logiciels spécifiques (10 séances)

• Pages, Numbers, Keynote, IMovie, Photos, etc

IV - Questions diverses

## **Début de l'animation : vendredi 6 octobre 2023**